## **智行理财网** 莱特币怎么买入?购买莱特币及出售教程

 莱特币是一种数字货币,与比特币类似,它使用加密技术来确保安全和匿名性。 如何购买和销售莱特币呢?以下是步骤和建议。

步骤1:选择一个数字货币交易平台

 如果你想要购买或销售莱特币,需要在数字货币交易平台上进行。目前市场上有 很多交易平台,如Bitget。在选择交易平台之前,你需要综合考虑平台的手续费、 安全性、用户界面和交易量等因素,以便做出最优的选择。

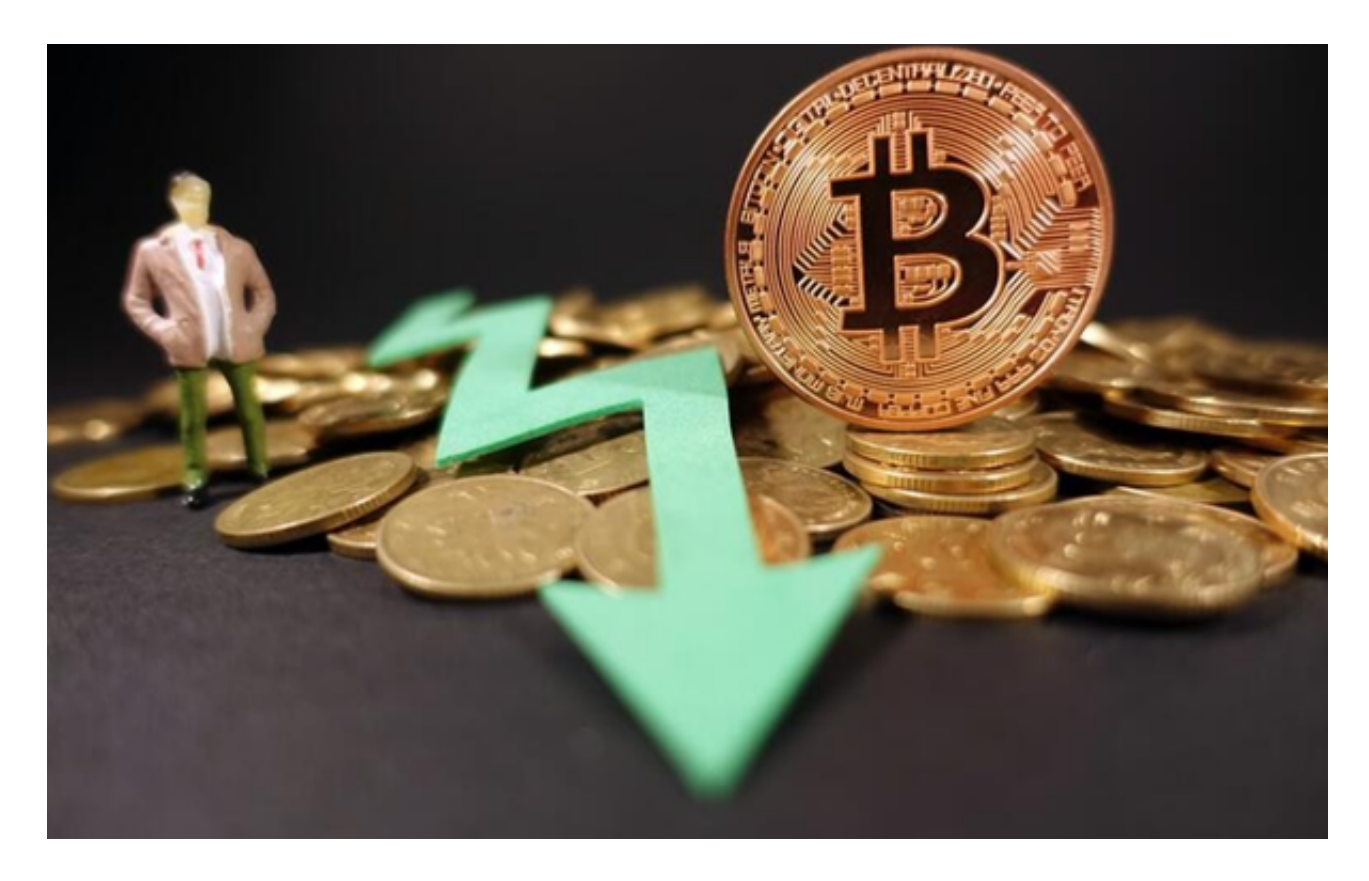

Bitget交易所是一款超棒的区块链教育平台,这里有着非常安全的交易系统,同时 全部的交易过程都是安全透明的,让用户能够更快的找到自己的交易信息,也能够 第一时间获取到币圈中的投资动态。在应用商店或Bitget官网上下载Bitget交易AP P。Bitget交易APP支持iOS和Android系统,您可以根据自己的设备选择相应的版 本。

步骤2:注册账户并开启身份验证

 在你注册Bitget交易平台账户时,要提供你的国家、姓名、地址等基本信息。在账 户开通后,在某些平台上,你需要进行身份验证。这通常包括上传身份证或护照的 扫描件。身份验证可以让你更方便、更自由地进行交易。

步骤3:选择银行账户或信用卡进行支付

 在Bitget交易平台上,你可以使用信用卡或银行账户直接支付。有些平台只支持一 种方式,而有些平台则两者都支持。使用信用卡支付通常会比银行账户更快,但手 续费也会更高。

步骤4:购买或销售莱特币

 一旦你选择了购买或销售莱特币,你会被连接到Bitget交易平台的交易市场,那里 有你想要的交易货币:莱特币。你需要输入你的购买或销售数量以及期望的价格, 一旦你提交了交易,它就会出现在市场订单簿中,等待有一个对等的买方或卖方来 与你交易。

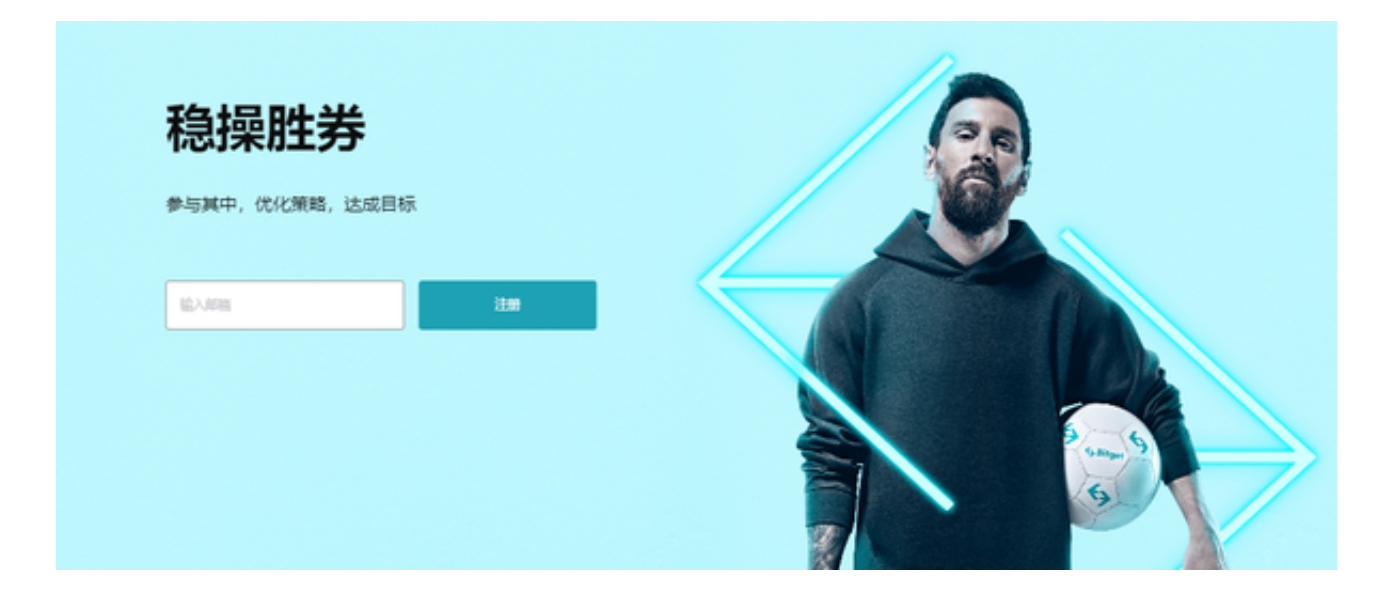

步骤5:安全地存储你的莱特币

 当你购买了莱特币之后,你需要一个安全的钱包来储存它。Bitget钱包通常是一种 软件程序,它可以储存你的莱特币,也可以让你在不同的数字货币交易平台之间移 动货币。在选择钱包的时候,要注意它的安全性、用户界面和移动性等方面。

 总之,购买和销售莱特币可以让你从数字货币市场中获得收益,但你需要采用聪 明、谨慎的方式来保证你的交易体验更加愉快和成功。